תהליכים סטוכסטיים ויישומיהם במודלים של אמינות, מלאי ותורים החוג לסטטיסטיקה, אוניברסיטת חיפה , תוכנית ה $A - M$  עם התמחות בלוגיסטיקה סמסטר אביב – תשס ח" מרצה: יוני נצרתי, עוזר הוראה: שי ישראלי.

## פתרון עבודת בית מס 3:' חישובים הקשורים ל-DTMC

גרסא 1.0

## תרגיל :1 דוגמת יצור

בתרגיל זה נשתמש בדוגמת הייצור (יחידה 3.2 ).

האם - האם 5.13 בספר (ע"מ 121). בדוגמא זו מחושבים הגדלים:  $\left( p_{0,0}^{(8)} \right.$ ו - קראו את האם קראו ק לפי דעתכם המטריצה  $P^{(8)}$  היא בעלת אפסים או שכולה אינה אפסים (במידה ואתם לא בטוחים  $\,$ בדקו באופן מפורש).

פתרון:

ללא חישוב  $P^{\rm s}$ ניתן לדעת שאין במטריצה אפסים. הסיבה: יש סיכוי חיובי לעבור מכל מצב לכל  $P^{(4)} = P^4$  (מצב אחר ב  $4-4$  צעדים (המקרים הקיצוניים הם מצבים 2- , 2). ז"א שכבר במטריצה לא יהיו אפסים. באופן דומה, כעבור 8 צעדים יש סיכוי לעבור מכל מצב לכל מצב אחר.

: למי שחישב את  $P^8$  באופן מפורש להלן ערך המטריצה

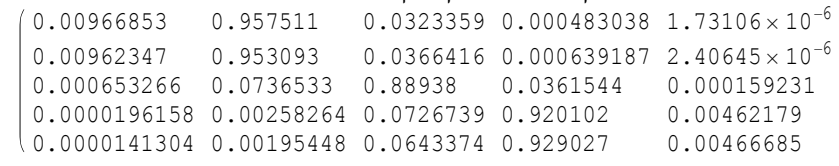

)2 חשבו את (2) 2,2 p<sup>−</sup> .

## פתרון:

ויתן כמובן לחשב את המטריצה  $P^{(2)}=P\cdot P$  אבל נחשב את הערך הרצוי בלבד: צריך להכפיל את השורה הראשונה (-2) בעמודה האחרונה 2( ).  $P_{-2,2}^{(2)} = .0100 \cdot 0 + .9900 \cdot 0 + 0 \cdot 0 + 0 \cdot .00495 + 0 \cdot .0050 = 0$ 

למעשה ברור שהפתרון הוא 0, הרי לא ניתן לעבור ב $2-2$ צעדים ממצב 2- למצב 2 (דרושים לפחות  $(272)$  צעדים

> . מצאו את ההתפלגות הסטציונרית באמצעות קרוב של  $P^{(\infty)}$  , חשבו  $P^{(n)}$  עבור  $n$  גדול. פתרון:

צריך להעלות את המטריצה P בחזקה גבוהה (לבצע הרבה הכפלות). במקרה של מטריצה זו, דרוש יחסית גדול לצורך קבלת התכנסות עד דיוק של נאמר 0.001. הסיבה היא שהערכים באלכסון  $\,$ n 0.9851 בתוצאה מכך, כאשר השרשרת במצב החלת סוחלת סי $P_{0.0} = 0.9851$  מאוד קרוב לאחד. לדוגמא:

 $\frac{1}{\sqrt{2}}$ מספר הצעדים עד שעוזבים את מצב 0 היא: 67.11  $1 - 0.9851$ = − צעדים! אם כך השרשרת מטיילת בין המצבים בקצב יחסית איתי ולכן דרוש הרבה זמן עד שתתכנס למצב יציב.

שימו לב שדוגמא זו אינה טיפוסית. להלן תוצאת חישוב Mathematica :

 $In [22]:$  Round [MatrixPower [P, 1500], .001] // MatrixForm Out[22]//MatrixForm= 0.006 0.569 0.283 0.141 0.001 0.006 0.569 0.283 0.141 0.001

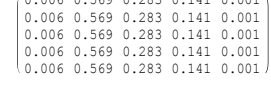

אם כך קיבלנו:

 $\pi = (\pi_{-2} \quad \pi_{-1} \quad \pi_0 \quad \pi_1 \quad \pi_2) = (.006 \quad .569 \quad .283 \quad .141 \quad .001)$ 

)4 בונוס: בדקו את סעיף 3 באמצעות פתרון משוואות שווי משקל. (הציגו את החישובים או פקודות המחשב ).

פתרון:

להלן משוואות שווי משקל:

$$
\begin{pmatrix}\n\pi_{-2} & \pi_{-1} & \pi_0 & \pi_1 & \pi_2\n\end{pmatrix}\n\begin{pmatrix}\nP & \pi_{-2} & \pi_{-1} & \pi_0 & \pi_1 & \pi_2\n\end{pmatrix}
$$
\n
$$
\pi_{-2} + \pi_{-1} + \pi_0 + \pi_1 + \pi_2 = 1
$$

$$
\ldots_{-2} \ldots_{-1} \ldots_{0} \ldots_{1} \ldots_{2}
$$

וסמן את ערכי P באמצעות  $p_{ii}$ פרט למקרים בהם יש אפסים. נשתמש ב  $4-$  מתוך  $P$  באמצעות בראשונות ובמשוואת הסכום שווה לאחד (נוח לבחור משוואות עם כמה שיותר אפסים אז נשתמש בראשונה ובאחרונה).

$$
\begin{aligned}\n\pi_{-2}(p_{-2,-2}-1) + \pi_{-1}p_{-1,-2} &= 0 & \pi_{-2}p_{-2,-2} + \pi_{-1}p_{-1,-2} &= \pi_{-2} \\
\pi_{-2}p_{-2,-1} + \pi_{-1}(p_{-1,-1}-1) + \pi_{0}p_{0,-1} &= 0 & \pi_{-2}p_{-2,-1} + \pi_{-1}p_{-1,-1} + \pi_{0}p_{0,-1} &= \pi_{-1} \\
\pi_{-1}p_{-1,0} + \pi_{0}(p_{0,0}-1) + \pi_{1}p_{1,0} &= 0 & \text{if } \pi_{-1}p_{-1,0} + \pi_{0}p_{0,0} + \pi_{1}p_{1,0} &= \pi_{0} \\
\pi_{1}p_{1,2} + \pi_{2}(p_{2,2}-1) &= 0 & \pi_{1}p_{1,2} + \pi_{2}p_{2,2} &= \pi_{2} \\
\pi_{-2} + \pi_{-1} + \pi_{0} + \pi_{1} + \pi_{2} &= 1 & \pi_{-2} + \pi_{-1} + \pi_{0} + \pi_{1} + \pi_{2} &= 1\n\end{aligned}
$$

 $\dot{A}x=b$  להלן הפתרון של מערכת המשוואות (היא מוצגת בצורה הסטנדרטית:

$$
\ln[42] = \begin{pmatrix}\n.01 - 1 & .00995 & 0 & 0 & 0 \\
.99 & .9851 - 1 & .00995 & 0 & 0 \\
0 & .00495 & .9851 - 1 & .00995 & 0 \\
0 & 0 & 0 & .00495 & .005 - 1 \\
1 & 1 & 1 & 1 & 1\n\end{pmatrix};
$$
\n
$$
\mathbf{x} = \{\{x1\}, \{x2\}, \{x3\}, \{x4\}, \{x5\}\};
$$
\n
$$
\mathbf{b} = \{\{0\}, \{0\}, \{0\}, \{0\}, \{1\}\};
$$

Flatten [Round [x /. Solve [A.x = b, Flatten [x]], .001] ] // MatrixForm

Out[45]//MatrixForm=  $0.006$  $\begin{bmatrix} 0.569 \\ 0.283 \\ 0.141 \\ 0.001 \end{bmatrix}$ 

## תרגיל :2 מודל מצב מכונה – המשך.

הרגיל זה משלים את תרגיל 2 של עבודת הבית הקודמת. בתרגיל ההוא ביצעתם סימולציה של המודל הבא:

. במפעל יש מכונה, למכונה 2 מצבים: 0 – תקול,  $-1$  תקין נתאר את מצב המכונה באמצעות DTMC בעלת מטריצת מעבר  $2/3$  1/3  $1/4$  3/4 P והתפלגות התחלתית התחלתית התחלתית התחלתית  $P = \begin{pmatrix} 2/3 & 1/3 \\ 1/4 & 3/4 \end{pmatrix}$ (1.0 ס.0) א השרשרת מתחילה במצב 1 בהסתברות 1.0). השרשרת מתחילה ה

. דאת משוואות שווי המשקל (מצאו את המשקל ( $(\pi_{0}$  –  $\pi_{1})$ ).

$$
\pi_0 \frac{2}{3} + \pi_1 \frac{1}{4} = \pi_0
$$
\n
$$
\pi_0 + \pi_1 = 1
$$

$$
\pi = \begin{pmatrix} \pi_0 & \pi_1 \end{pmatrix} = \begin{pmatrix} \frac{3}{7} & \frac{4}{7} \\ \frac{4}{7} & \frac{4}{7} \end{pmatrix} = \begin{pmatrix} .43 & .57 \end{pmatrix} \text{ in } \mathbb{R}
$$

)2 האם הפתרון מתאים לתוצאות הסימולציה של התרגיל הקודם – הסבירו.

פתרון:

תוצאת הסימולציה צריכה להתכנס ל – .0.57 כמובן שזה רק אמד. ככל שנגדיל את אורך הסימולציה האמד יתקרב לערך הדרוש .

> תשבו את  $\left( \begin{smallmatrix} 3 & 3 \end{smallmatrix} \right) = \left( \begin{smallmatrix} a_0 \end{smallmatrix} \right) \left( \begin{smallmatrix} a_1 \end{smallmatrix} \right) = \left( \begin{smallmatrix} a_1 \end{smallmatrix} \right) \left( \begin{smallmatrix} a_1 \end{smallmatrix} \right)$  חשבו את ה-1 פתרון:

(3)  $= (a_0^{(3)} \quad a_1^{(3)}) = (0 \quad 1) \begin{vmatrix} 2/3 & 1/3 \\ 1/4 & 3/4 \end{vmatrix} \begin{vmatrix} 2/3 & 1/3 \\ 1/4 & 3/4 \end{vmatrix} \begin{vmatrix} 2/3 & 1/3 \\ 1/4 & 3/4 \end{vmatrix} = (.398 \quad .602)$  $2/3$  1/3  $(2/3)$  1/3  $(2/3)$  1/3 0 1 .398 .602  $1/4$  3/4  $\left( \frac{1}{4}$  3/4  $\left( \frac{1}{4}$  3/4  $a^{(3)} = (a_0^{(3)} \quad a_1^{\prime}$  $=\left(a_0^{(3)} \quad a_1^{(3)}\right) = \left(0 \quad 1\right) \left(\begin{array}{ccc} 2/3 & 1/3 \\ 1/4 & 3/4 \end{array}\right) \left(\begin{array}{ccc} 2/3 & 1/3 \\ 1/4 & 3/4 \end{array}\right) \left(\begin{array}{ccc} 2/3 & 1/3 \\ 1/4 & 3/4 \end{array}\right) =$  $(1/4 \quad 3/4)(1/4 \quad 3/4)(1/4 \quad 3/4)$ 

)4 האם ניתן לאמת את תוצאת 3 על פי תוצאות ריצת סימולציה 1 (ריאליזציה 1) או האם דרושים הרבה ריאליזציות – הסבירו בקצרה. פתרון:

לא – דרושים הרבה ריצות למשך של 3 צעדים .

)5 בונוס: אמתו את תוצאות 3 באמצעות סימולציה או סימולציות . פתרון:

דרך פתרון: לבצע כ – 1000 ריצות של 3 צעדים ואמוד את ההתפלגות השולית בסיום כל ריצה קצרה כזאת ע"י פרופורציה .